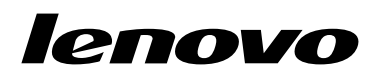

ThinkPad EM7345 4G LTE Mobile Broadband Používateľská príručka

<http://www.lenovo.com/safety>

Poznámka: Pred inštaláciou produktu si prečítajte záručné informácie v časti Príloha B "[Obmedzená](#page-12-0) záruka [spoločnosti](#page-12-0) Lenovo" na stránke [9](#page-12-0).

**Druhé vydanie (Jún 2015) © Copyright Lenovo 2014, 2015.**

VYHLÁSENIE <sup>O</sup> OBMEDZENÝCH PRÁVACH: Ak sa údaje alebo softvér dodávajú podľa zmluvy GSA (General Services Administration), potom používanie, kopírovanie <sup>a</sup> zverejnenie podliehajú obmedzeniam definovaným <sup>v</sup> zmluve číslo GS-35F-05925.

# **Obsah**

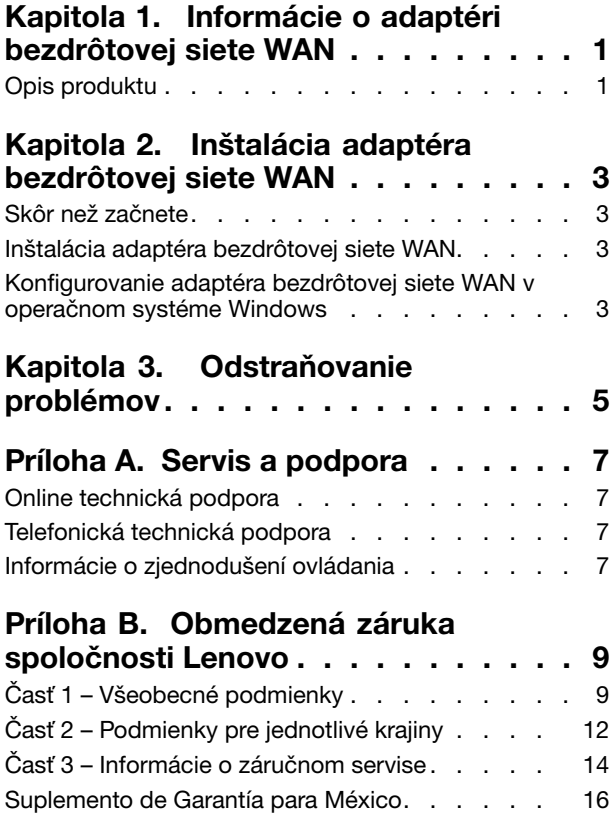

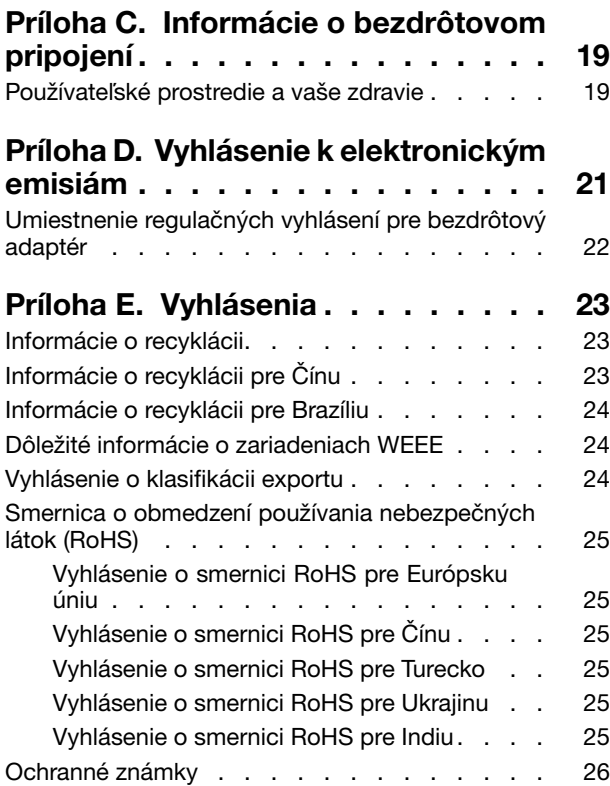

# <span id="page-4-0"></span>**Kapitola 1. Informácie <sup>o</sup> adaptéri bezdrôtovej siete WAN**

Táto príručka poskytuje všeobecné informácie <sup>o</sup> zariadení ThinkPad® EM7345 4G LTE Mobile Broadband. Ďalej je nazývaný adaptér bezdrôtovej siete WAN.

# **Opis produktu**

Ak používate počítač ThinkPad <sup>s</sup> podporou adaptéra bezdrôtovej siete WAN (Wide Area Network), adaptér bezdrôtovej siete WAN môžete nainštalovať do slotu karty PCI (Peripheral Component Interconnect) Express M.2 <sup>v</sup> počítači.

Balenie produktu obsahuje:

- ThinkPad EM7345 4G LTE Mobile Broadband
- Leták so záručnými informáciami

# <span id="page-6-0"></span>**Kapitola 2. Inštalácia adaptéra bezdrôtovej siete WAN**

Táto kapitola obsahuje informácie <sup>o</sup> inštalácii adaptéra bezdrôtovej siete WAN <sup>a</sup> pokyny na konfigurovanie adaptéra bezdrôtovej siete WAN <sup>v</sup> operačných systémoch Microsoft® Windows® 8, Windows 8.1 <sup>a</sup> Windows 10.

# **Skôr než začnete**

Pred inštaláciou adaptéra bezdrôtovej siete WAN si pozorne prečítajte nasledujúce informácie.

**Upozornenie:** Adaptér bezdrôtovej siete WAN sa dodáva <sup>v</sup> antistatickom obale. Pri manipulácii vykonajte nasledujúce úkony, aby ste predišli riziku poškodenia elektronických častí statickou elektrinou:

- Antistatický obal neotvárajte, kým nebudete pripravení na inštaláciu adaptéra bezdrôtovej siete WAN do slotu karty PCI Express M.2 <sup>v</sup> počítači.
- Skôr než adaptér bezdrôtovej siete WAN vyberiete <sup>z</sup> antistatického obalu, obalom sa dotknite kovového stola alebo uzemneného kovového predmetu, aby ste <sup>z</sup> obalu <sup>a</sup> tela odviedli statickú elektrinu.

## **Inštalácia adaptéra bezdrôtovej siete WAN**

Pri inštalácii alebo výmene adaptéra bezdrôtovej siete WAN dodržujte nasledujúce pokyny.

# **NEBEZPEČENSTVO**

**Počas búrky <sup>s</sup> bleskami nepripájajte kábel k telefónnej zásuvke ani ho od nej neodpájajte.**

# **NEBEZPEČENSTVO**

**Elektrický prúd <sup>v</sup> napájacích, telefónnych <sup>a</sup> komunikačných kábloch je nebezpečný. Aby ste sa vyhli riziku zásahu elektrickým prúdom, pred otvorením krytu slotu karty PCI Express M.2 odpojte káble.**

Ak chcete nainštalovať adaptér bezdrôtovej siete WAN, postupujte takto:

- 1. Vypnite počítač.
- 2. Adaptér bezdrôtovej siete WAN nainštalujte podľa podrobných pokynov uvedených <sup>v</sup> používateľskej príručke pre počítač ThinkPad. Používateľskú príručku pre počítač ThinkPad nájdete na adrese <http://www.lenovo.com/UserManuals>.
- 3. Reštartujte počítač.

## **Konfigurovanie adaptéra bezdrôtovej siete WAN <sup>v</sup> operačnom systéme Windows**

Ak chcete <sup>v</sup> operačnom systéme Windows 8, Windows 8.1 alebo Windows 10 nakonfigurovať adaptér bezdrôtovej siete WAN, postupujte takto:

#### **V operačnom systéme Windows 8 alebo Windows 8.1:**

1. Prevezmite <sup>a</sup> nainštalujte ovládače zariadenia pre adaptér bezdrôtovej siete WAN <sup>a</sup> program Lenovo Mobile Access (LMA) jedným <sup>z</sup> nasledujúcich spôsobov:

- Prejdite na adresu <http://www.lenovo.com/support/wireless> <sup>a</sup> potom postupujte podľa pokynov na obrazovke.
- Použite program System Update nasledujúcim spôsobom:
	- a. Kliknite pravým tlačidlom myši kamkoľvek na domovskú obrazovku <sup>a</sup> potom kliknite na položku **Všetky aplikácie** na spodnom paneli. Zobrazí sa ponuka **Aplikácie**.
	- b. Kliknite na položku **System Update** <sup>a</sup> potom postupujte podľa pokynov na obrazovke.
- 2. Spustite program LMA na aktiváciu adaptéra bezdrôtovej siete WAN. Je potrebné konto <sup>u</sup> poskytovateľa servisu mobilnej širokopásmovej siete.

**Poznámka:** Ak <sup>v</sup> počítači nie je nainštalovaný program LMA, skôr než začnete, <sup>v</sup> obchode Windows Obchod vyhľadajte program LMA <sup>a</sup> nainštalujte ho.

3. Na domovskej obrazovke kliknite na položku **Lenovo Mobile Access** <sup>a</sup> potom postupujte podľa pokynov na obrazovke.

#### **V operačnom systéme Windows 10:**

- 1. Prevezmite <sup>a</sup> nainštalujte ovládače zariadenia pre adaptér bezdrôtovej siete WAN <sup>a</sup> program Lenovo Mobile Access (LMA) jedným <sup>z</sup> nasledujúcich spôsobov:
	- Prejdite na adresu <http://www.lenovo.com/support/wireless> <sup>a</sup> potom postupujte podľa pokynov na obrazovke.
	- Použite program System Update nasledujúcim spôsobom:
		- a. Kliknutím na tlačidlo Štart otvorte ponuku rýchleho prístupu <sup>a</sup> kliknite na položku **Všetky aplikácie**.
		- b. Posuňte sa nadol na písmeno S, kliknite na položku **System Update** <sup>a</sup> postupujte podľa pokynov na obrazovke.
- 2. Spustite program LMA na aktiváciu adaptéra bezdrôtovej siete WAN. Je potrebné konto <sup>u</sup> poskytovateľa servisu mobilnej širokopásmovej siete.

**Poznámka:** Ak <sup>v</sup> počítači nie je nainštalovaný program LMA, skôr než začnete, <sup>v</sup> obchode Windows Obchod vyhľadajte program LMA <sup>a</sup> nainštalujte ho.

3. V ponuke **Všetky aplikácie** kliknite na položku **Lenovo Mobile Access** <sup>a</sup> postupujte podľa pokynov na obrazovke.

# <span id="page-8-0"></span>**Kapitola 3. Odstraňovanie problémov**

Ak sa pri používaní adaptéra bezdrôtovej siete WAN stretnete <sup>s</sup> nasledujúcim problémom, vyskúšajte uvedené riešenie na jeho odstránenie.

**Problém**: Adaptér bezdrôtovej siete WAN som správne nainštaloval(a) do počítača, ale počítač adaptér bezdrôtovej siete WAN nerozpoznal.

**Riešenie**: Obnovte predvolené nastavenia konfigurácie systému UEFI (Unified Extensible Firmware Interface) BIOS (Basic Input/Output System) počítača nasledujúcim spôsobom:

- 1. Zapnite počítač.
- 2. Po zobrazení obrazovky <sup>s</sup> logom ThinkPad stlačte F1, aby ste prešli do programu BIOS.
- 3. Stlačte kláves F9 <sup>a</sup> potom vyberte možnosť **Yes**, aby sa načítali predvolené nastavenia.
- 4. Stlačením klávesu F10 uložte zmeny konfigurácie <sup>a</sup> ukončite program. Otvorí sa okno Setup Confirmation.
- 5. V okne Setup Confirmation vyberte možnosť **Yes**. Počítač sa reštartuje.

**Poznámka:** Po reštartovaní počítača sa automaticky uložia zmeny systému BIOS. Pri nasledujúcom spustení počítača už nebude potrebné znova obnoviť konfiguráciu systému BIOS.

# <span id="page-10-0"></span>**Príloha A. Servis <sup>a</sup> podpora**

Tieto informácie opisujú technickú podporu vášho produktu počas trvania záručnej lehoty alebo doby jeho životnosti. Úplné vysvetlenie záručných podmienok spoločnosti Lenovo nájdete <sup>v</sup> Obmedzenej záruke spoločnosti Lenovo.

## **Online technická podpora**

Počas životnosti produktu je k dispozícii technická podpora online na adrese: <http://www.lenovo.com/support>

Počas záručnej lehoty máte nárok aj na náhradu alebo výmenu poškodených komponentov. Zástupca technickej podpory vám pomôže určiť najlepšiu alternatívu. Navyše, ak je komponent Lenovo nainštalovaný do počítača Lenovo, preberá jeho záruku. Pri mnohých počítačoch Lenovo môže takto komponent Lenovo získať až trojročný záručný servis.

# **Telefonická technická podpora**

Podpora pri inštalácii <sup>a</sup> konfigurácii cez Centrum podpory zákazníkov bude k dispozícii 90 dní po stiahnutí produktu <sup>z</sup> trhu. Po uplynutí tohto obdobia bude podpora podľa uváženia spoločnosti Lenovo zrušená alebo spoplatnená. Dodatočná podpora je tiež k dispozícii za príslušný poplatok.

Pred kontaktovaním technickej podpory spoločnosti Lenovo si pripravte tieto informácie: názov <sup>a</sup> číslo produktu, doklad <sup>o</sup> kúpe, výrobca počítača, model, sériové číslo <sup>a</sup> príručka, presné znenie všetkých chybových správ, popis problému <sup>a</sup> informácie <sup>o</sup> hardvérovej <sup>a</sup> softvérovej konfigurácii vášho systému.

Zástupca technickej podpory môže chcieť <sup>s</sup> vami počas hovoru preskúmať problém.

Telefónne čísla môžu byť zmenené bez predchádzajúceho upozornenia. Aktuálny zoznam telefónnych čísel podpory spoločnosti Lenovo je k dispozícii na webovej stránke <http://www.lenovo.com/support/phone>. Ak telefónne číslo pre vašu krajinu alebo región nie je uvedené, spojte sa <sup>s</sup> predajcom alebo obchodným zástupcom spoločnosti Lenovo.

## **Informácie <sup>o</sup> zjednodušení ovládania**

#### **Dokumentácia <sup>v</sup> prístupných formátoch**

Spoločnosť Lenovo poskytuje elektronickú dokumentáciu <sup>v</sup> prístupných formátoch, ako sú napríklad súbory PDF so správnymi značkami alebo súbory HTML (HyperText Markup Language). Elektronická dokumentácia spoločnosti Lenovo sa vytvára tak, aby ju mohli používatelia so zrakovým postihnutím čítať prostredníctvom programu na čítanie obrazovky. Každý obrázok <sup>v</sup> dokumentácii obsahuje aj príslušný alternatívny text vysvetľujúci obrázok, aby používatelia so zrakovým postihnutím obrázku rozumeli, keď používajú program na čítanie obrazovky.

Ak chcete otvárať <sup>a</sup> zobrazovať súbory PDF, <sup>v</sup> počítači musí byť nainštalovaná aplikácia Adobe Reader. Aplikáciu Adobe Reader môžete prevziať <sup>z</sup> adresy: <http://www.adobe.com>

# <span id="page-12-0"></span>**Príloha B. Obmedzená záruka spoločnosti Lenovo**

#### **L505-0010-02 08/2011**

Táto Obmedzená záruka spoločnosti Lenovo pozostáva <sup>z</sup> nasledujúcich častí:

#### **Časť <sup>1</sup> – Všeobecné podmienky**

**Časť <sup>2</sup> – Podmienky pre jednotlivé krajiny**

#### **Časť 3 – Informácie <sup>o</sup> záručnom servise**

Podmienky **Časti <sup>2</sup>** nahrádzajú alebo menia podmienky **Časti <sup>1</sup>**, ako je to uvedené pre jednotlivé krajiny.

# **Časť <sup>1</sup> – Všeobecné podmienky**

Obmedzená záruka spoločnosti Lenovo sa vzťahuje iba na hardvérové produkty Lenovo zakúpené na osobné použitie <sup>a</sup> nie na ďalší predaj. Táto Obmedzená záruka spoločnosti Lenovo je dostupná aj <sup>v</sup> iných jazykoch na adrese [www.lenovo.com/warranty](http://www.lenovo.com/warranty).

#### **Na čo sa vzťahuje táto záruka**

Spoločnosť Lenovo zaručuje, že všetky hardvérové produkty spoločnosti Lenovo, ktoré ste zakúpili, sú bez chýb <sup>v</sup> použitých materiáloch <sup>a</sup> <sup>v</sup> pracovnom vyhotovení pri dodržaní postupov bežného používania počas trvania záruky. Záručná lehota na produkt sa začína dátumom zakúpenia produktu, ktorý je uvedený na doklade <sup>o</sup> kúpe alebo faktúre, alebo ako určí spoločnosť Lenovo. Záručná lehota <sup>a</sup> typ záručného servisu, ktoré sa týkajú vášho produktu, sú uvedené <sup>v</sup> "**Časti <sup>3</sup> – Informácie <sup>o</sup> záručnom servise**" uvedenej nižšie. Táto záruka sa vzťahuje len na produkty <sup>v</sup> krajine alebo oblasti nákupu.

**TÁTO ZÁRUKA JE VAŠA VÝLUČNÁ ZÁRUKA A NAHRÁDZA VŠETKY ĎALŠIE ZÁRUKY ALEBO PODMIENKY, VYJADRENÉ ALEBO MLČKY PREDPOKLADANÉ, VRÁTANE, ALE NIE VÝHRADNE, MLČKY PREDPOKLADANÝCH ZÁRUK ALEBO PODMIENOK OBCHODOVATEĽNOSTI ALEBO VHODNOSTI NA URČITÝ ÚČEL. NIEKTORÉ ŠTÁTY ALEBO JURISDIKCIE NEUMOŽŇUJÚ VYLÚČENIE VÝSLOVNÝCH ANI IMPLICITNÝCH ZÁRUK, <sup>A</sup> PRETO SA VÁS VYLÚČENIE UVEDENÉ VYŠŠIE NEMUSÍ TÝKAŤ. <sup>V</sup> TAKOM PRÍPADE PLATIA TIETO ZÁRUKY IBA <sup>V</sup> ROZSAHU <sup>A</sup> <sup>V</sup> TRVANÍ, KTORÝ STANOVUJE ZÁKON, <sup>A</sup> ICH TRVANIE JE OBMEDZENÉ NA OBDOBIE TRVANIA ZÁRUKY. NIEKTORÉ ŠTÁTY ALEBO JURISDIKCIE NEPOVOĽUJÚ OBMEDZENIE DĹŽKY TRVANIA IMPLICITNÝCH ZÁRUK, TAKŽE UVEDENÉ OBMEDZENIE SA VÁS NEMUSÍ TÝKAŤ.**

#### **Ako získať záručný servis**

Ak produkt nepracuje počas trvania záruky tak, ako to zaručuje výrobca, požiadajte <sup>o</sup> záručný servis spoločnosť Lenovo alebo poskytovateľa servisu autorizovaného spoločnosťou Lenovo. Zoznam autorizovaných poskytovateľov servisu <sup>a</sup> ich telefónnych čísel je k dispozícii na adrese: <www.lenovo.com/support/phone>.

Záručný servis nemusí byť dostupný vo všetkých krajinách <sup>a</sup> môže sa <sup>v</sup> jednotlivých krajinách líšiť. Za poskytnutie servisu mimo obvyklej oblasti poskytovania servisu si môže poskytovateľ servisu účtovať poplatky. Informácie <sup>o</sup> vašej oblasti vám poskytne miestny poskytovateľ servisu.

#### **Povinnosti zákazníka týkajúce sa záručného servisu**

Skôr ako vám bude poskytnutý záručný servis, musíte vykonať nasledujúce kroky:

- Postupujte podľa pokynov na získanie servisu určených poskytovateľom servisu.
- Zálohujte alebo zabezpečte všetky programy <sup>a</sup> údaje nachádzajúce sa <sup>v</sup> produkte.
- Poskytnite poskytovateľovi servisu všetky systémové kľúče <sup>a</sup> heslá.
- Umožnite poskytovateľovi servisu <sup>v</sup> dostatočnom rozsahu voľný <sup>a</sup> bezpečný prístup do všetkých priestorov, aby mohol byť vykonaný servis.
- Odstráňte <sup>z</sup> produktu všetky údaje vrátane dôverných, majetkových <sup>a</sup> osobných údajov alebo, ak takéto údaje nemôžete odstrániť, upravte informácie tak, aby k nim iná strana nemohla získať prístup alebo aby sa na osobné údaje nevzťahovali príslušné zákony. Poskytovateľ servisu nenesie zodpovednosť za stratu ani zverejnenie akýchkoľvek údajov vrátane dôverných, majetkových <sup>a</sup> osobných údajov <sup>z</sup> produktu vráteného alebo poskytnutého na záručný servis.
- Odstráňte všetky funkcie, dielce, voľby, zmeny <sup>a</sup> príslušenstvo, na ktoré sa záručný servis nevzťahuje.
- Uistite sa, že sa na produkt ani dielec nevzťahujú žiadne právne obmedzenia, ktoré bránia jeho výmene.
- Ak nie ste vlastníkom produktu alebo dielca, získajte autorizáciu od vlastníka, aby mohol poskytovateľ servisu vykonať záručný servis.

#### **Ako váš Poskytovateľ servisu odstráni problémy**

Keď kontaktujete poskytovateľa servisu, dodržte príslušný postup na zistenie <sup>a</sup> vyriešenie problému.

Poskytovateľ servisu sa pokúsi diagnostikovať <sup>a</sup> vyriešiť problém telefonicky, prostredníctvom e-mailu alebo vzdialenej podpory. Poskytovateľ servisu vás môže požiadať <sup>o</sup> prevzatie <sup>a</sup> nainštalovanie softvérových aktualizácií.

Niektoré problémy možno vyriešiť výmenou dielca, ktorý si nainštalujete sami. Tieto dielce sa nazývajú dielce "CRU" alebo "dielce vymeniteľné zákazníkom". Ak je toto váš prípad, poskytovateľ servisu vám doručí dielec CRU, ktorý si sami nainštalujete.

Ak váš problém nemožno vyriešiť telefonicky, pomocou aktualizácií softvéru ani inštaláciou dielca CRU, poskytovateľ servisu <sup>s</sup> vami dohodne servis na základe typu záručného servisu, ktorý sa vzťahuje na váš produkt podľa "**Časti <sup>3</sup> – Informácie <sup>o</sup> záručnom servise**" uvedenej nižšie.

Ak poskytovateľ servisu zistí, že oprava vášho produktu nie je možná, poskytne vám jeho výmenu za produkt, ktorý je minimálne funkčným ekvivalentom vášho produktu.

Ak poskytovateľ servisu zistí, že oprava ani výmena vášho produktu nie možná, po vrátení produktu na miesto nákupu alebo do spoločnosti Lenovo na základe tejto Obmedzenej záruky máte nárok na vrátenie plnej ceny, za ktorú ste produkt kúpili.

#### **Výmena produktu alebo dielca**

Ak záručný servis zahŕňa výmenu produktu alebo jeho dielca, vymenený produkt alebo dielec sa stane majetkom spoločnosti Lenovo <sup>a</sup> náhradný produkt alebo dielec sa stane vaším majetkom. Na výmenu máte nárok iba <sup>v</sup> prípade, že ste žiadnym spôsobom nemenili ani inak neupravovali produkty <sup>a</sup> dielce Lenovo. Náhradný produkt alebo dielec nemusí byť nový, ale bude <sup>v</sup> dobrom funkčnom stave <sup>a</sup> bude minimálne rovnako funkčný, ako nahrádzaný produkt alebo dielec. Na náhradný produkt alebo dielec sa bude vzťahovať záruka po dobu zostávajúcu do ukončenia záručnej lehoty pôvodného produktu.

#### **Používanie osobných kontaktných údajov**

Ak využijete servis <sup>v</sup> rámci tejto záruky, oprávňujete spoločnosť Lenovo zaznamenať, používať <sup>a</sup> spracovávať informácie <sup>o</sup> záručnom servise <sup>a</sup> vaše kontaktné údaje vrátane mena, telefónnych čísel, adresy <sup>a</sup> e-mailovej adresy. Spoločnosť Lenovo môže použiť tieto informácie na poskytovanie servisu na základe tejto záruky. Môžeme vás kontaktovať, aby sme zistili, ako ste spokojní <sup>s</sup> naším záručným servisom, alebo aby sme vás upozornili na stiahnutie produktov <sup>z</sup> trhu, či na prípadné bezpečnostné riziká. Na tieto účely oprávňujete

spoločnosť Lenovo používať vaše údaje vo všetkých krajinách, <sup>v</sup> ktorých podniká, <sup>a</sup> poskytovať ich subjektom, ktoré konajú <sup>v</sup> jej mene. Tieto informácie môžeme tiež zverejniť, keď to bude vyžadované zákonom. Zásady ochrany osobných údajov spoločnosti Lenovo sú k dispozícii na adrese <www.lenovo.com/>.

#### **Na čo sa táto záruka nevzťahuje**

Táto záruka sa nevzťahuje na:

- nepretržitú <sup>a</sup> bezproblémovú prevádzku produktu;
- stratu alebo poškodenie údajov produktom;
- akékoľvek softvérové programy, či už poskytnuté <sup>s</sup> produktom, alebo nainštalované neskôr;
- zlyhanie alebo poškodenie <sup>v</sup> dôsledku nesprávneho používania, nehody, úpravy, nevhodného fyzického <sup>a</sup> prevádzkového prostredia, prírodných katastrof, napäťových výkyvov, nevhodnej údržby či používania <sup>v</sup> rozpore <sup>s</sup> materiálmi obsahujúcimi informácie <sup>o</sup> produkte;
- škody spôsobené neautorizovaným poskytovateľom servisu;
- zlyhanie alebo poškodenie zapríčinené produktmi tretích strán vrátane produktov, ktoré spoločnosť Lenovo poskytne alebo integruje do produktu Lenovo na základe vašej žiadosti;
- žiadnu technickú ani inú podporu, ako napríklad pomoc s otázkami typu "ako vykonať" a otázkami týkajúcimi sa nastavenia <sup>a</sup> inštalácie produktu;
- produkty ani dielce so zmeneným alebo odstráneným identifikačným štítkom.

#### **Obmedzenie zodpovednosti**

Spoločnosť Lenovo zodpovedá za stratu alebo poškodenie vášho produktu len <sup>v</sup> čase, keď bol <sup>v</sup> držbe poskytovateľa servisu, alebo počas prepravy, ak za prepravu zodpovedá poskytovateľ servisu.

Spoločnosť Lenovo ani poskytovateľ servisu nenesie zodpovednosť za stratu ani zverejnenie akýchkoľvek údajov vrátane dôverných, majetkových <sup>a</sup> osobných údajov, ktoré produkt obsahuje.

**V ŽIADNOM PRÍPADE A BEZ OHĽADU NA NESPLNENIE ÚČELU NÁHRADY UVEDENEJ V TOMTO DOKUMENTE NENESIE SPOLOČNOSŤ LENOVO, JEJ POBOČKY, DODÁVATELIA ANI POSKYTOVATELIA SERVISU ZODPOVEDNOSŤ ZA ŽIADNY <sup>Z</sup> NASLEDUJÚCICH PRÍPADOV, ANI KEBY BOLI INFORMOVANÍ <sup>O</sup> ICH MOŽNOSTI, <sup>A</sup> BEZ OHĽADU NA TO, ČI JE NÁROK ZALOŽENÝ NA ZMLUVE, ZÁRUKE, NEDBALOSTI, OBJEKTÍVNEJ ZODPOVEDNOSTI ALEBO INEJ TEÓRII ZODPOVEDNOSTI: 1) NÁROKY TRETEJ STRANY VOČI VÁM ZA SPÔSOBENÉ ŠKODY, 2) STRATA, POŠKODENIE ALEBO ZVEREJNENIE VAŠICH ÚDAJOV, 3) ŠPECIÁLNE, NÁHODNÉ, REPRESÍVNE, NEPRIAME ALEBO NÁSLEDNÉ ŠKODY VRÁTANE, ALE NIE VÝHRADNE, STRATY ZISKOV, TRHOV, VÝNOSOV, DOBREJ POVESTI ALEBO PREDPOKLADANÝCH ÚSPOR. CELKOVÁ ZODPOVEDNOSŤ SPOLOČNOSTI LENOVO, JEJ POBOČIEK, DODÁVATEĽOV, PREDAJCOV ALEBO POSKYTOVATEĽOV SERVISU ZA ŠKODY, KTORÉ <sup>Z</sup> AKEJKOĽVEK PRÍČINY PREKROČILI ČIASTKU SKUTOČNÝCH PRIAMYCH ŠKÔD, <sup>V</sup> ŽIADNOM PRÍPADE NEPREKROČÍ ČIASTKU ZAPLATENÚ ZA PRODUKT.**

**TOTO OBMEDZENIE SA NEVZŤAHUJE NA TELESNÉ UJMY (VRÁTANE USMRTENIA), POŠKODENIE HMOTNÉHO MAJETKU ANI NA POŠKODENIE HMOTNÉHO OSOBNÉHO MAJETKU, ZA KTORÉ NESIE SPOLOČNOSŤ LENOVO ZODPOVEDNOSŤ PODĽA PLATNÝCH ZÁKONOV. KEĎŽE NIEKTORÉ ŠTÁTY ALEBO JURISDIKCIE NEPOVOĽUJÚ VYŇATIE ALEBO OBMEDZENIE NÁHODNÝCH ALEBO NÁSLEDNÝCH ŠKÔD, VYŠŠIE UVEDENÉ OBMEDZENIE ALEBO VYŇATIE SA VÁS NEMUSÍ TÝKAŤ.**

#### **Ostatné práva**

**TÁTO ZÁRUKA VÁM UDEĽUJE URČITÉ ZÁKONNÉ PRÁVA. V ZÁVISLOSTI OD PRÍSLUŠNÝCH ZÁKONOV JEDNOTLIVÝCH KRAJÍN ALEBO JURISDIKCIÍ MÔŽETE MAŤ AJ ĎALŠIE PRÁVA. TAKISTO MÔŽETE MAŤ ĎALŠIE PRÁVA NA ZÁKLADE PÍSOMNEJ DOHODY SO SPOLOČNOSŤOU LENOVO. ŽIADNA ČASŤ TEJTO ZÁRUKY NEMÁ VPLYV NA ZÁKONNÉ PRÁVA VRÁTANE PRÁV ZÁKAZNÍKOV VYPLÝVAJÚCICH <sup>Z</sup> MIESTNYCH PRÁVNYCH PREDPISOV, KTORÉ RIADIA PREDAJ SPOTREBNÉHO TOVARU A KTORÉ NIE JE MOŽNÉ ZMLUVNE OBMEDZIŤ ANI ODOPRIEŤ.**

# <span id="page-15-0"></span>**Časť <sup>2</sup> – Podmienky pre jednotlivé krajiny**

#### **Austrália**

Výraz "Lenovo" označuje spoločnosť Lenovo (Australia & New Zealand) Pty Limited ABN 70 112 394 411. Adresa: Level 10, North Tower, 1-5 Railway Street, Chatswood, NSW, 2067. Telefón: +61 2 8003 8200. E-mail: lensyd\_au@lenovo.com

Nasledujúca časť nahrádza zodpovedajúcu sekciu <sup>v</sup> Časti 1:

#### **Na čo sa vzťahuje táto záruka:**

Spoločnosť Lenovo zaručuje, že všetky hardvérové produkty, ktoré ste zakúpili, sú bez chýb <sup>v</sup> použitých materiáloch <sup>a</sup> <sup>v</sup> pracovnom vyhotovení pri dodržaní postupov <sup>a</sup> podmienok bežného používania počas trvania záruky. Ak produkt počas záručnej lehoty zlyhá <sup>v</sup> dôsledku skrytej chyby, spoločnosť Lenovo vám poskytne náhradu podľa tejto Obmedzenej záruky. Záručná lehota na produkt začína dátumom zakúpenia produktu, ktorý je uvedený na vašej faktúre alebo doklade <sup>o</sup> kúpe, ak spoločnosť Lenovo písomnou formou neinformuje inak. Záručná lehota <sup>a</sup> typ záručného servisu, ktoré sa týkajú vášho produktu, sú uvedené <sup>v</sup> **Časti 3 – Informácie <sup>o</sup> záručnom servise**.

#### **VÝHODY POSKYTOVANÉ TOUTO ZÁRUKOU SA UDEĽUJÚ NAVYŠE <sup>K</sup> PRÁVAM <sup>A</sup> NÁHRADÁM, KTORÉ VÁM VYPLÝVAJÚ ZO ZÁKONA, VRÁTANE PRÁV PODĽA ZÁKONA <sup>O</sup> OCHRANE SPOTREBITEĽA ŠTÁTU AUSTRÁLIA.**

Nasledujúca časť nahrádza zodpovedajúcu sekciu <sup>v</sup> Časti 1:

#### **Výmena produktu alebo dielca:**

Ak záručný servis zahŕňa výmenu produktu alebo jeho dielca, vymenený produkt alebo dielec sa stane majetkom spoločnosti Lenovo <sup>a</sup> náhradný produkt alebo dielec sa stane vaším majetkom. Na výmenu máte nárok iba <sup>v</sup> prípade, že ste žiadnym spôsobom nemenili ani inak neupravovali produkty <sup>a</sup> dielce Lenovo. Náhradný produkt alebo dielec nemusí byť nový, ale bude <sup>v</sup> dobrom funkčnom stave <sup>a</sup> bude minimálne rovnako funkčný, ako nahrádzaný produkt alebo dielec. Na náhradný produkt alebo dielec sa bude vzťahovať záruka po dobu zostávajúcu do ukončenia záručnej lehoty pôvodného produktu. Produkty <sup>a</sup> dielce určené na opravu sa nemusia opraviť, ale môžu sa nahradiť renovovanými produktmi alebo dielcami rovnakého typu. Renovované dielce možno použiť na opravu produktu. Ak produkt dokáže zachovať údaje generované používateľom, oprava produktu môže mať za následok stratu údajov.

Nasledujúca časť sa pridáva <sup>k</sup> zodpovedajúcej sekcii <sup>v</sup> Časti 1:

#### **Používanie osobných kontaktných údajov:**

Spoločnosť Lenovo nebude môcť vykonať servis podľa tejto záruky, ak jej odmietnete poskytnúť svoje údaje alebo ak si neželáte, aby vaše údaje boli poskytnuté našim zástupcom alebo zmluvným partnerom. Máte právo získať prístup k svojim osobným kontaktným údajom <sup>a</sup> požiadať <sup>o</sup> opravu chýb na základe zákona <sup>o</sup> ochrane osobných údajov <sup>z</sup> roku 1988 tak, že kontaktujete spoločnosť Lenovo.

Nasledujúca časť nahrádza zodpovedajúcu sekciu <sup>v</sup> Časti 1:

#### **Obmedzenie zodpovednosti:**

Spoločnosť Lenovo zodpovedá za stratu alebo poškodenie vášho produktu len <sup>v</sup> čase, keď bol <sup>v</sup> držbe poskytovateľa servisu, alebo počas prepravy, ak za prepravu zodpovedá poskytovateľ servisu.

Spoločnosť Lenovo ani poskytovateľ servisu nenesie zodpovednosť za stratu ani zverejnenie akýchkoľvek údajov vrátane dôverných, majetkových <sup>a</sup> osobných údajov, ktoré produkt obsahuje.

**<sup>V</sup> ROZSAHU POVOLENOM ZÁKONOM, <sup>V</sup> ŽIADNOM PRÍPADE <sup>A</sup> BEZ OHĽADU NA NESPLNENIE ÚČELU NÁHRADY UVEDENEJ <sup>V</sup> TOMTO DOKUMENTE NENESIE SPOLOČNOSŤ LENOVO, JEJ POBOČKY, DODÁVATELIA ANI POSKYTOVATELIA SERVISU ZODPOVEDNOSŤ ZA ŽIADNY <sup>Z</sup> NASLEDUJÚCICH PRÍPADOV, ANI KEBY BOLI INFORMOVANÍ <sup>O</sup> ICH MOŽNOSTI, <sup>A</sup> BEZ OHĽADU NA TO, ČI JE NÁROK ZALOŽENÝ NA ZMLUVE, ZÁRUKE, NEDBALOSTI, OBJEKTÍVNEJ ZODPOVEDNOSTI ALEBO INEJ TEÓRII ZODPOVEDNOSTI: 1) NÁROKY TRETEJ STRANY VOČI VÁM ZA SPÔSOBENÉ ŠKODY, 2) STRATA, POŠKODENIE ALEBO ZVEREJNENIE VAŠICH ÚDAJOV, 3) ŠPECIÁLNE, NÁHODNÉ, REPRESÍVNE, NEPRIAME ALEBO NÁSLEDNÉ ŠKODY VRÁTANE, ALE NIE VÝHRADNE, STRATY ZISKOV, TRHOV, VÝNOSOV, DOBREJ POVESTI ALEBO PREDPOKLADANÝCH ÚSPOR. CELKOVÁ ZODPOVEDNOSŤ SPOLOČNOSTI LENOVO, JEJ POBOČIEK, DODÁVATEĽOV, PREDAJCOV ALEBO POSKYTOVATEĽOV SERVISU ZA ŠKODY, KTORÉ <sup>Z</sup> AKEJKOĽVEK PRÍČINY PREKROČILI ČIASTKU SKUTOČNÝCH PRIAMYCH ŠKÔD, <sup>V</sup> ŽIADNOM PRÍPADE NEPREKROČÍ ČIASTKU ZAPLATENÚ ZA PRODUKT.**

**TOTO OBMEDZENIE SA NEVZŤAHUJE NA TELESNÉ UJMY (VRÁTANE USMRTENIA), POŠKODENIE HMOTNÉHO MAJETKU ANI NA POŠKODENIE HMOTNÉHO OSOBNÉHO MAJETKU, ZA KTORÉ NESIE SPOLOČNOSŤ LENOVO ZODPOVEDNOSŤ PODĽA PLATNÝCH ZÁKONOV.**

Nasledujúca časť nahrádza zodpovedajúcu sekciu <sup>v</sup> Časti 1:

#### **Ostatné práva:**

#### **TÁTO ZÁRUKA VÁM UDEĽUJE URČITÉ ZÁKONNÉ PRÁVA. MÁTE AJ INÉ ZÁKONNÉ PRÁVA VRÁTANE PRÁV PODĽA ZÁKONA O OCHRANE SPOTEBITEĽA ŠTÁTU AUSTRÁLIA. ŽIADNE USTANOVENIA TEJTO ZÁRUKY NEMAJÚ VPLYV NA ZÁKONNÉ PRÁVA VRÁTANE PRÁV, KTORÉ NEMOŽNO ZMLUVNE ZRUŠIŤ ALEBO OBMEDZIŤ.**

Naše produkty sa napríklad dodávajú so zárukami, ktoré nemožno vylúčiť na základe zákona <sup>o</sup> ochrane spotrebiteľov štátu Austrália. Máte nárok na výmenu alebo vrátenie peňazí <sup>v</sup> prípade závažnej chyby <sup>a</sup> na náhradu za akékoľvek primerane predvídateľné straty alebo škody. Máte tiež nárok na opravu alebo výmenu produktu, ak produkt nespĺňa požadovanú kvalitu <sup>a</sup> ak chyba nepredstavuje závažnú chybu.

#### **Nový Zéland**

Nasledujúca časť sa pridáva <sup>k</sup> zodpovedajúcej sekcii <sup>v</sup> Časti 1:

#### **Používanie osobných údajov:**

Spoločnosť Lenovo nebude môcť vykonať servis podľa tejto záruky, ak jej odmietnete poskytnúť svoje údaje alebo ak si neželáte, aby vaše údaje boli poskytnuté našim zástupcom alebo zmluvným partnerom. Máte právo získať prístup k svojim osobným údajom <sup>a</sup> požiadať <sup>o</sup> opravu chýb na základe zákona <sup>o</sup> ochrane osobných údajov <sup>z</sup> roku 1993 tak, že kontaktujete spoločnosť Lenovo (Australia & New Zealand) Pty Limited ABN 70 112 394 411. Adresa: Level 10, North Tower, 1-5 Railway Street, Chatswood, NSW, 2067. Telefón: 61 2 8003 8200. E-mail: lensyd\_au@lenovo.com

#### **Bangladéš, Kambodža, India, Indonézia, Nepál, Filipíny, Vietnam <sup>a</sup> Srí Lanka**

Nasledujúca časť sa pridáva <sup>k</sup> Časti 1:

#### **Rozhodcovské konanie**

<span id="page-17-0"></span>Spory, ktoré by vyplynuli <sup>z</sup> tejto záruky alebo <sup>v</sup> spojitosti <sup>s</sup> ňou, vyrieši <sup>s</sup> konečnou platnosťou arbitráž, ktorá sa uskutoční <sup>v</sup> Singapure. Táto záruka sa riadi, interpretuje <sup>a</sup> uplatňuje <sup>v</sup> súlade so zákonmi štátu Singapur bez ohľadu na konflikt zákonov. Ak ste produkt nadobudli <sup>v</sup> **Indii**, spory, ktoré by vyplynuli <sup>z</sup> tejto záruky alebo <sup>v</sup> spojitosti <sup>s</sup> ňou, vyrieši <sup>s</sup> konečnou platnosťou arbitráž, ktorá sa uskutoční <sup>v</sup> Bangalore <sup>v</sup> Indii. Arbitráž <sup>v</sup> Singapure bude prebiehať <sup>v</sup> súlade <sup>s</sup> platnými arbitrážnymi pravidlami Medzinárodného arbitrážneho centra v Singapure ("Pravidlá SIAC"). Rozhodcovské konanie v Indii sa bude konať v súlade so zákonmi Indie, ktoré budú <sup>v</sup> tom čase <sup>v</sup> platnosti. Arbitrážne rozhodnutie bude konečné <sup>a</sup> záväzné pre obe strany bez možnosti odvolania. Arbitrážne rozhodnutie bude písomné <sup>a</sup> bude obsahovať vecné závery <sup>a</sup> právne úsudky. Všetky konania arbitráže vrátane všetkých dokumentov predkladaných na týchto konaniach sa budú viesť <sup>v</sup> anglickom jazyku. V týchto konaniach má verzia tejto záruky <sup>v</sup> anglickom jazyku prednosť pred verziami <sup>v</sup> iných jazykoch.

#### **Európsky hospodársky priestor (EEA)**

#### Nasledujúca časť sa pridáva <sup>k</sup> Časti 1:

Zákazníci <sup>v</sup> rámci EEA môžu spoločnosť Lenovo kontaktovať na adrese: EMEA Service Organisation, Lenovo (International) B.V., Floor 2, Einsteinova 21, 851 01, Bratislava, Slovensko. Servis vyplývajúci <sup>z</sup> tejto záruky na hardvérové produkty Lenovo, ktoré boli zakúpené <sup>v</sup> krajinách patriacich do EEA, je možné získať vo všetkých krajinách EEA, <sup>v</sup> ktorých bol produkt uvedený na trh <sup>a</sup> sprístupnený spoločnosťou Lenovo.

#### **Rusko**

Nasledujúca časť sa pridáva <sup>k</sup> Časti 1:

#### **Životnosť produktu**

Životnosť produktu je štyri (4) roky od pôvodného dátumu zakúpenia.

#### **Časť 3 – Informácie <sup>o</sup> záručnom servise**

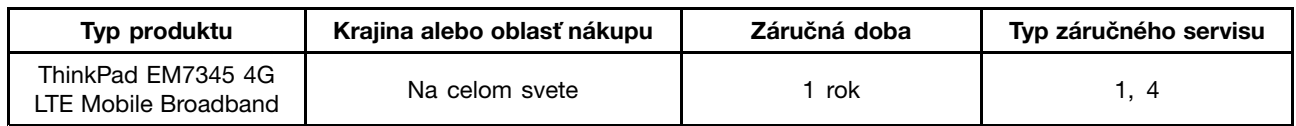

Poskytovateľ servisu podľa potreby vykoná opravu alebo výmenu <sup>v</sup> závislosti od typu záručného servisu platného pre daný produkt <sup>a</sup> od dostupného servisu. Termín realizácie servisu bude závisieť od času, kedy oznámite poruchu, od dostupnosti náhradných dielcov <sup>a</sup> iných faktorov.

#### **Typy záručného servisu**

#### **1. Servis dielcov vymeniteľných zákazníkom (dielcov** "**CRU**"**)**

V prípade servisu dielca CRU vám poskytovateľ servisu dodá na vlastné náklady dielec CRU, ktorý si nainštalujete. Informácie <sup>o</sup> dielcoch CRU <sup>a</sup> <sup>o</sup> výmene dielcov sú dodávané spolu <sup>s</sup> produktom <sup>a</sup> spoločnosť Lenovo ich na požiadanie dá kedykoľvek k dispozícii. Dielce CRU, ktoré môže zákazník jednoducho nainštalovať, sa nazývajú "dielce CRU inštalovateľné zákazníkom". "Dielce CRU s voliteľným servisom" sú dielce CRU, pre ktoré sa môžu vyžadovať určité zručnosti <sup>a</sup> nástroje. Za inštaláciu dielcov CRU inštalovateľných zákazníkom zodpovedá zákazník. V prípade iného typu záručného servisu vášho produktu môžete Poskytovateľa servisu požiadať <sup>o</sup> inštaláciu dielcov CRU <sup>s</sup> voliteľným servisom. Za poplatok môže byť k dispozícii voliteľná služba, na základe ktorej vám poskytovateľ servisu alebo spoločnosť Lenovo nainštaluje dielce CRU inštalovateľné zákazníkom. Zoznam dielcov CRU <sup>a</sup> ich druhov nájdete <sup>v</sup> publikácii, ktorá sa dodáva spolu <sup>s</sup> produktom, alebo na adrese <www.lenovo.com/CRUs>. Ak sa vyžaduje vrátenie chybného dielca CRU, budete na túto skutočnosť upozornení <sup>v</sup> pokynoch, ktoré sa dodávajú spolu <sup>s</sup>

náhradným dielcom CRU. Ak sa vyžaduje vrátenie: 1) <sup>s</sup> náhradným dielcom CRU budú dodané pokyny na vrátenie, predplatený návratový štítok <sup>s</sup> adresou <sup>a</sup> prepravný obal, 2) za náhradný dielec CRU sa môže účtovať poplatok, ak poskytovateľovi služby nedoručíte chybný dielec CRU do tridsiatich (30) dní od prijatia náhradného dielca CRU.

#### **2. Servis u zákazníka**

V rámci servisu <sup>u</sup> zákazníka poskytovateľ servisu opraví alebo vymení chybný produkt priamo <sup>u</sup> zákazníka. Musíte zabezpečiť vhodný pracovný priestor, <sup>v</sup> ktorom bude možné produkt rozobrať <sup>a</sup> opätovne zložiť. Niektoré opravy je potrebné dokončiť <sup>v</sup> servisnom stredisku. V takom prípade poskytovateľ servisu odošle produkt do servisného strediska na vlastné náklady.

#### **3. Kuriérska alebo zásielková služba**

V rámci kuriérskej alebo zásielkovej služby sa môže váš produkt opraviť alebo vymeniť vo vyhradenom servisnom stredisku, pričom dopravu zabezpečuje poskytovateľ servisu. Zodpovedáte za odpojenie produktu <sup>a</sup> jeho zabalenie do prepravného obalu, ktorý vám bude dodaný na vrátenie produktu do určeného servisného strediska. Produkt vyzdvihne kuriér <sup>a</sup> dopraví ho do určeného servisného strediska. Servisné stredisko vám vráti produkt na vlastné náklady.

#### **4. Služba doručenia zákazníkom**

V prípade doručenia zákazníkom bude váš produkt opravený alebo vymenený po tom, ako ho doručíte do určeného servisného strediska na vlastné náklady <sup>a</sup> zodpovednosť. Po skončení opravy alebo výmeny bude produkt pripravený na vyzdvihnutie. Ak si produkt nevyzdvihnete, môže <sup>s</sup> ním poskytovateľ servisu naložiť podľa vlastného uváženia bez akejkoľvek zodpovednosti voči vám.

#### **5. Služba poslania zákazníkom**

V prípade poslania zákazníkom bude váš produkt opravený alebo vymenený po tom, ako ho doručíte do určeného servisného strediska na vlastné náklady <sup>a</sup> zodpovednosť. Po skončení opravy alebo výmeny vám bude produkt vrátený na náklady <sup>a</sup> zodpovednosť spoločnosti Lenovo, pokiaľ poskytovateľ servisu nestanoví inak.

#### **6. Služba obojsmerného poslania zákazníkom**

V prípade obojsmerného poslania zákazníkom bude váš produkt opravený alebo vymenený po tom, ako ho doručíte do určeného servisného strediska na vlastné náklady <sup>a</sup> zodpovednosť. Po skončení opravy alebo výmeny bude produkt pripravený na spätné doručenie na vaše náklady <sup>a</sup> zodpovednosť. Ak nezariadite spätné doručenie, poskytovateľ servisu môže <sup>s</sup> produktom naložiť podľa vlastného uváženia bez akejkoľvek zodpovednosti voči vám.

#### **7. Služba výmeny produktu**

Služba výmeny produktu zahŕňa zaslanie náhradného produktu spoločnosťou Lenovo na pracovisko zákazníka. Zákazník je zodpovedný za jeho inštaláciu <sup>a</sup> overenie správnosti jeho fungovania. Náhradný produkt sa stane majetkom zákazníka <sup>a</sup> poškodený produkt prejde do vlastníctva spoločnosti Lenovo. Poškodený produkt musíte zabaliť do prepravného obalu, <sup>v</sup> ktorom ste dostali náhradný produkt, <sup>a</sup> vrátiť ho spoločnosti Lenovo. Náklady za prepravu oboma smermi hradí spoločnosť Lenovo. Ak nepoužijete kartónový obal, <sup>v</sup> ktorom vám bol dodaný náhradný produkt, môžete zodpovedať za akékoľvek poškodenie vymeneného produktu vzniknuté počas prepravy. Ak spoločnosti Lenovo nie je doručený chybný produkt do tridsiatich (30) dní od dátumu na potvrdenke <sup>o</sup> prijatí náhradného produktu, môže vám byť tento produkt zaúčtovaný.

## <span id="page-19-0"></span>**Suplemento de Garantía para México**

Este Suplemento de Garantía se considera parte integrante de la Garantía Limitada de Lenovo y será efectivo única y exclusivamente para los productos distribuidos y comercializados dentro del Territorio de los Estados Unidos Mexicanos. En caso de conflicto, se aplicarán los términos de este Suplemento.

El comercializador responsable del producto es Lenovo México S de R L de CV y para efectos de esta garantía en la República Mexicana su domicilio es Paseo de Tamarindos No.400-A Piso 27 Arcos Torre Poniente, Bosques de Las Lomas, Delegación Miguel Hidalgo, C.P. 05120 México, D.F. En el caso de que se precise una reparación cubierta por la garantía <sup>o</sup> precise de partes, componentes, consumibles <sup>o</sup> accesorios diríjase <sup>a</sup> este domicilio.

Si no existiese ningún Centro de servicio autorizado en su ciudad, población <sup>o</sup> en un radio de 70 kilómetros de su ciudad <sup>o</sup> población, la garantía incluirá cualquier gasto de entrega razonable relacionado con el transporte del producto <sup>a</sup> su Centro de servicio autorizado más cercano. Por favor, llame al Centro de servicio autorizado más cercano para obtener las aprobaciones necesarias <sup>o</sup> la información relacionada con el envío del producto y la dirección de envío.

Esta garantía ampara todas las piezas de hardware del producto <sup>e</sup> incluye mano de obra.

El procedimiento para hacer efectiva la garantía consiste en la presentación del producto, acompañado de la póliza correspondiente, debidamente sellada por el establecimiento que lo vendió, <sup>o</sup> la factura, <sup>o</sup> recibo <sup>o</sup> comprobante, en el que consten los datos específicos del producto objeto de la compraventa.

Lenovo sólo pueden eximirse de hacer efectiva la garantía en los siguientes casos: a) Cuando el producto se hubiese utilizado en condiciones distintas <sup>a</sup> las normales. b) Cuando el producto no hubiese sido operado de acuerdo con el instructivo de uso que se le acompaña. c) Cuando el producto hubiese sido alterado <sup>o</sup> reparado por personas no autorizadas por el fabricante nacional, importador <sup>o</sup> comercializador responsable respectivo.

Todos los programas de software precargados en el equipo sólo tendrán una garantía de noventa (90) días por defectos de instalación desde la fecha de compra. Lenovo no es responsable de la información incluida en dichos programas de software y /o cualquier programa de software adicional instalado por Usted <sup>o</sup> instalado después de la compra del producto.

La garantía cubre la atención, revisión y corrección de errores, defectos <sup>o</sup> inconsistencias que impidan el desempeño normal de un equipo de cómputo en cuanto <sup>a</sup> su hardware y software. Los servicios no cubiertos por la garantía se cargarán al usuario final, previa obtención de una autorización.

Esta garantía tiene una duración de un año <sup>a</sup> partir del momento de la compra <sup>e</sup> incluye la mano de obra, por lo que en caso de aplicarse la garantía, esta no causara ningún gasto <sup>o</sup> costo para el cliente.

Centros de Servicios autorizados para hacer efectiva la garantía:

- Lenovo México con domicilio en Paseo de Tamarindos No.400-A Piso 27 Arcos, Torre Poniente, Bosques de Las Lomas, Delegación Miguel Hidalgo, C.P. 05120 México, D.F. Teléfono 01800- 083-4916, [http://support.lenovo.com/es\\_MX/product-service/service-provider/default.page](http://support.lenovo.com/es_MX/product-service/service-provider/default.page)
- Lenovo Monterrey con domicilio en Boulevard Escobedo No.316, Apodaca Technology Park, Apodaca, C.P. 66601, Nuevo León, México. Teléfono 01800- 083-4916, [http://support.lenovo.com/es\\_MX/product-service/service-provider/default.page](http://support.lenovo.com/es_MX/product-service/service-provider/default.page)

**Importado por: Lenovo México S. de R.L. de C.V. Av. Santa Fe 505, Piso 15 Col. Cruz Manca Cuajimalpa, D.F., México C.P. 05349 Tel. (55) 5000 8500**

# <span id="page-22-0"></span>**Príloha C. Informácie <sup>o</sup> bezdrôtovom pripojení**

## **Používateľské prostredie <sup>a</sup> vaše zdravie**

Adaptér bezdrôtovej siete WAN emituje rádiové žiarenie porovnateľné <sup>s</sup> inými rádiovými zariadeniami. Úroveň vyžiarenej energie je však oveľa nižšia ako elektromagnetická energia vyžiarená bezdrôtovými zariadeniami, napríklad mobilnými telefónmi.

Vzhľadom na to, že adaptér bezdrôtovej siete WAN funguje podľa pokynov uvedených <sup>v</sup> bezpečnostných normách <sup>a</sup> odporúčaniach pre rádiové frekvencie, spoločnosť Lenovo verí, že použitie integrovaného adaptéra bezdrôtovej siete WAN je pre zákazníkov bezpečné. Tieto normy <sup>a</sup> odporúčania odzrkadľujú konsenzus vedeckej komunity <sup>a</sup> výsledky rokovaní skupín <sup>a</sup> komisií vedcov, ktorí neustále posudzujú <sup>a</sup> interpretujú rozsiahlu literatúru <sup>o</sup> výskume.

V niektorých situáciách alebo prostrediach môže byť použitie adaptéra bezdrôtovej siete WAN obmedzené vlastníkom budovy alebo zodpovedným predstaviteľom organizácie. Tieto situácie <sup>a</sup> prostredia môžu zahŕňať:

- Používanie integrovaného adaptéra bezdrôtovej siete WAN <sup>v</sup> lietadle, <sup>v</sup> nemocnici, <sup>v</sup> blízkosti čerpacích staníc, <sup>v</sup> oblastiach odpaľovania hornín (s elektronickými odpaľovacími zariadeniami), <sup>v</sup> blízkosti medicínskych implantátov alebo elektronických medicínskych zariadení, ako sú napríklad kardiostimulátory.
- V ktoromkoľvek inom prostredí, kde sa riziko rušenia iných zariadení alebo služieb chápe alebo identifikuje ako škodlivé.

Ak si nie ste istí pravidlami používania bezdrôtových zariadení na určitom špecifickom mieste, ako napríklad na letisku alebo <sup>v</sup> nemocnici, pred zapnutím počítača ThinkPad požiadajte <sup>o</sup> povolenie používať adaptér bezdrôtovej siete WAN.

# <span id="page-24-0"></span>**Príloha D. Vyhlásenie k elektronickým emisiám**

Nasledujúce informácie sa týkajú zariadenia ThinkPad EM7345 4G LTE Mobile Broadband (Model: EM7345).

#### **European Union - Compliance to the Electromagnetic Compatibility Directive**

This product is in conformity with the protection requirements of EU Council Directive 2004/108/EC on the approximation of the laws of the Member States relating to electromagnetic compatibility. Lenovo cannot accept responsibility for any failure to satisfy the protection requirements resulting from <sup>a</sup> non-recommended modification of the product, including the installation of option cards from other manufacturers.

This product has been tested and found to comply with the limits for Class B Information Technology Equipment according to European Standard EN 55022. The limits for Class B equipment were derived for typical residential environments to provide reasonable protection against interference with licensed communication devices.

Hereby, Lenovo (Singapore) Pte. Ltd., declares that the wireless equipment listed in this section are in compliance with the essential requirements and other relevant provisions of Directive 1999/5/EC.

Lenovo, Einsteinova 21, 851 01 Bratislava, Slovakia

# $\epsilon$

#### **German Class B compliance statement**

#### **Deutschsprachiger EU Hinweis:**

**Hinweis für Geräte der Klasse B EU-Richtlinie zur Elektromagnetischen Verträglichkeit** Dieses Produkt entspricht den Schutzanforderungen der EU-Richtlinie 2004/108/EG (früher 89/336/EWG) zur Angleichung der Rechtsvorschriften über die elektromagnetische Verträglichkeit in den EU-Mitgliedsstaaten und hält die Grenzwerte der EN 55022 Klasse B ein.

Um dieses sicherzustellen, sind die Geräte wie in den Handbüchern beschrieben zu installieren und zu betreiben. Des Weiteren dürfen auch nur von der Lenovo empfohlene Kabel angeschlossen werden. Lenovo übernimmt keine Verantwortung für die Einhaltung der Schutzanforderungen, wenn das Produkt ohne Zustimmung der Lenovo verändert bzw. wenn Erweiterungskomponenten von Fremdherstellern ohne Empfehlung der Lenovo gesteckt/eingebaut werden.

#### **Deutschland:**

**Einhaltung des Gesetzes über die elektromagnetische Verträglichkeit von Betriebsmitteln** Dieses Produkt entspricht dem "Gesetz über die elektromagnetische Verträglichkeit von Betriebsmitteln" EMVG (früher "Gesetz über die elektromagnetische Verträglichkeit von Geräten"). Dies ist die Umsetzung der EU-Richtlinie 2004/108/EG (früher 89/336/EWG) in der Bundesrepublik Deutschland.

**Zulassungsbescheinigung laut dem Deutschen Gesetz über die elektromagnetische Verträglichkeit von Betriebsmitteln, EMVG vom 20. Juli 2007 (früher Gesetz über die elektromagnetische Verträglichkeit von Geräten), bzw. der EMV EG Richtlinie 2004/108/EC (früher 89/336/EWG), für Geräte der Klasse B.**

<span id="page-25-0"></span>Dieses Gerät ist berechtigt, in Übereinstimmung mit dem Deutschen EMVG das EG-Konformitätszeichen - CE - zu führen. Verantwortlich für die Konformitätserklärung nach Paragraf 5 des EMVG ist die Lenovo (Deutschland) GmbH, Gropiusplatz 10, D-70563 Stuttgart.

Informationen in Hinsicht EMVG Paragraf 4 Abs. (1) 4: **Das Gerät erfüllt die Schutzanforderungen nach EN 55024 und EN 55022 Klasse B.**

Hiermit erklärt Lenovo (Singapur) Pte. Ltd., dass die drahtlosen Geräte, die in diesem Abschnitt aufgeführt sind, die Voraussetzungen und andere relevanten Richtlinien der Direktive 1999/5/EC erfüllen.

# **Umiestnenie regulačných vyhlásení pre bezdrôtový adaptér**

Ďalšie informácie <sup>o</sup> regulačných vyhláseniach pre bezdrôtový adaptér nájdete vo vyhlásení Regulatory Notice dodanom <sup>s</sup> počítačom.

Ak bol počítač dodaný bez vyhlásenia Regulatory Notice, nájdete ho na webovej lokalite <http://www.lenovo.com/UserManual>

# <span id="page-26-0"></span>**Príloha E. Vyhlásenia**

Spoločnosť Lenovo nemusí ponúkať produkty, služby alebo komponenty, uvedené <sup>v</sup> tomto dokumente, vo všetkých krajinách. Informácie <sup>o</sup> produktoch <sup>a</sup> službách, dostupných vo vašej krajine, získate od predstaviteľa spoločnosti Lenovo. Žiaden odkaz na produkt, program alebo službu spoločnosti Lenovo nie je mienený ani nemá <sup>v</sup> úmysle vyjadriť ani naznačovať, že možno použiť len tento produkt, program alebo službu spoločnosti Lenovo. Namiesto nich sa môže použiť ľubovoľný funkčne ekvivalentný produkt, program alebo služba, ktoré neporušujú žiadne intelektuálne vlastnícke právo spoločnosti Lenovo. Používateľ však zodpovedá za to, aby zhodnotil <sup>a</sup> overil používanie takéhoto produktu, programu alebo služby.

Spoločnosť Lenovo môže vlastniť patenty alebo nevybavené prihlášky patentov pokrývajúce veci opisované <sup>v</sup> tomto dokumente. Text tohto dokumentu vám nedáva žiadne licencie na tieto patenty. Požiadavky na licencie môžete zaslať písomne na adresu:

Lenovo (United States), Inc. 1009 Think Place - Building One Morrisville, NC 27560 U.S.A. Attention: Lenovo Director of Licensing

SPOLOČNOSŤ LENOVO POSKYTUJE TÚTO PUBLIKÁCIU "TAK AKO JE", BEZ AKÝCHKOĽVEK VÝSLOVNÝCH ALEBO MLČKY PREDPOKLADANÝCH ZÁRUK, VRÁTANE, ALE BEZ OBMEDZENIA NA MLČKY PREDPOKLADANÉ ZÁRUKY NEPORUŠENIA PRÁV, OBCHODOVATEĽNOSTI ALEBO VHODNOSTI NA KONKRÉTNY ÚČEL. Niektoré jurisdikcie nepovoľujú zrieknutie sa výslovných ani mlčky predpokladaných záruk <sup>v</sup> určitých operáciách, preto sa na vás toto vyhlásenie nemusí vzťahovať.

Tieto informácie môžu obsahovať technické nepresnosti alebo typografické chyby. V týchto informáciách sa robia periodicky zmeny. Tieto zmeny budú začlenené do nových vydaní tejto publikácie. Spoločnosť Lenovo môže kedykoľvek urobiť vylepšenia alebo zmeny <sup>v</sup> produktoch alebo programoch popísaných <sup>v</sup> tejto publikácii bez ohlásenia.

## **Informácie <sup>o</sup> recyklácii**

Spoločnosť Lenovo žiada vlastníkov zariadení informačných technológií (IT) <sup>o</sup> zodpovedné recyklovanie ich zariadení po ukončení ich používania. Spoločnosť Lenovo poskytuje množstvo programov <sup>a</sup> služieb na recykláciu svojich IT produktov. Informácie <sup>o</sup> recyklácii produktov Lenovo nájdete na adrese: <http://www.lenovo.com/recycling>

Informácie <sup>o</sup> recyklácii <sup>a</sup> likvidácii pre Japonsko sú k dispozícii na adrese: <http://www.lenovo.com/recycling/japan>

# **Informácie <sup>o</sup> recyklácii pre Čínu**

#### 《废弃电器电子产品回收处理管理条例》提示性说明

联想鼓励拥有联想品牌产品的用户当不再需要此类产品 状态致励和有效态品牌/ 出的产品回收处理相关法律法<br>时,遵守国家废弃电器电子产品回收处理相关法律法<br>规,将其交给当地具有国家认可的回收处理资质的厂商 进行回收处理。更多回收服务信息, 请点击进入 http://support.lenovo.com.cn/activity/551.htm

# <span id="page-27-0"></span>**Informácie <sup>o</sup> recyklácii pre Brazíliu**

#### **Declarações de Reciclagem no Brasil**

#### **Descarte de um Produto Lenovo Fora de Uso**

Equipamentos elétricos <sup>e</sup> eletrônicos não devem ser descartados em lixo comum, mas enviados à pontos de coleta, autorizados pelo fabricante do produto para que sejam encaminhados <sup>e</sup> processados por empresas especializadas no manuseio de resíduos industriais, devidamente certificadas pelos orgãos ambientais, de acordo com <sup>a</sup> legislação local.

A Lenovo possui um canal específico para auxiliá-lo no descarte desses produtos. Caso você possua um produto Lenovo em situação de descarte, ligue para <sup>o</sup> nosso SAC ou encaminhe um e-mail para: reciclar@lenovo.com, informando <sup>o</sup> modelo, número de série <sup>e</sup> cidade, <sup>a</sup> fim de enviarmos as instruções para <sup>o</sup> correto descarte do seu produto Lenovo.

### **Dôležité informácie o zariadeniach WEEE**

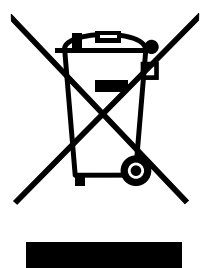

Označenie WEEE na produktoch Lenovo platí pre krajiny <sup>s</sup> predpismi pre odpad <sup>z</sup> elektrických <sup>a</sup> elektronických zariadení (WEEE) <sup>a</sup> elektronický odpad (napríklad európska smernica <sup>o</sup> odpade <sup>z</sup> elektrických <sup>a</sup> elektronických zariadení alebo indické pravidlá pre spravovanie elektronického odpadu <sup>a</sup> manipuláciu <sup>s</sup> ním <sup>z</sup> roku 2011). Zariadenia sú označené <sup>v</sup> súlade <sup>s</sup> miestnymi predpismi pre odpad <sup>z</sup> elektrických <sup>a</sup> elektronických zariadení (WEEE). Tieto predpisy určujú rámec pre návrat <sup>a</sup> recykláciu použitých spotrebičov <sup>v</sup> jednotlivých krajinách. Toto označenie sa nachádza na rôznych produktoch <sup>a</sup> znamená, že produkt sa po skončení životnosti nemá zahadzovať, ale namiesto toho sa má odovzdať <sup>v</sup> zavedenom systéme zberu na recykláciu.

Používatelia elektrických <sup>a</sup> elektronických zariadení (EEE) <sup>s</sup> označením WEEE ich nesmú po skončení životnosti zlikvidovať ako netriedený komunálny odpad, ale musia použiť dostupný systém zberu pre návrat, recyklovanie <sup>a</sup> obnovu zariadení WEEE <sup>a</sup> minimalizovať všetky možné účinky zariadení EEE na životné prostredie <sup>a</sup> ľudské zdravie <sup>z</sup> dôvodu prítomnosti nebezpečných látok. Ďalšie informácie <sup>o</sup> zariadeniach WEEE nájdete na adrese: <http://www.lenovo.com/recycling>

## **Vyhlásenie <sup>o</sup> klasifikácii exportu**

Tento produkt podlieha predpisom EAR (Export Administration Regulations) USA <sup>a</sup> jeho číslo ECCN (Export Classification Control Number) je 5A992.c. Možno ho opakovane exportovať, avšak výnimku tvoria krajiny zo zoznamu EAR E1, na ktoré sa vzťahuje embargo.

# <span id="page-28-0"></span>**Smernica <sup>o</sup> obmedzení používania nebezpečných látok (RoHS)**

## **Vyhlásenie <sup>o</sup> smernici RoHS pre Európsku úniu**

Lenovo products sold in the European Union, on or after 3 January 2013 meet the requirements of Directive 2011/65/EU on the restriction of the use of certain hazardous substances in electrical and electronic equipment ("RoHS recast" or "RoHS 2").

For more information about Lenovo progress on RoHS, go to: [http://www.lenovo.com/social\\_responsibility/us/en/RoHS\\_Communication.pdf](http://www.lenovo.com/social_responsibility/us/en/RoHS_Communication.pdf)

# **Vyhlásenie <sup>o</sup> smernici RoHS pre Čínu**

为满足中国电子电气产品有害物质限制相关的法律法规和其他要求,联想公司对本产品中有害物质,按 部件分类,声明如下。

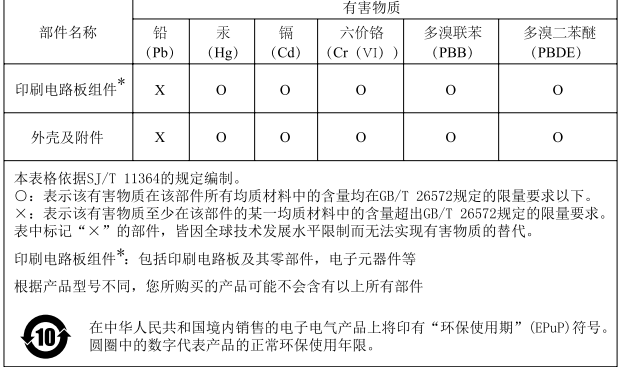

# **Vyhlásenie <sup>o</sup> smernici RoHS pre Turecko**

The Lenovo product meets the requirements of the Republic of Turkey Directive on the Restriction of the Use of Certain Hazardous Substances in Waste Electrical and Electronic Equipment (WEEE).

#### Türkiye AEEE Yönetmeliğine Uygunluk Beyanı

Bu Lenovo ürünü, T.C. Çevre ve Orman Bakanlığı'nın "Atık Elektrik ve Elektronik Eşyalarda Bazı Zararlı Maddelerin Kullanımının Sınırlandırılmasına Dair Yönetmelik (AEEE)" direktiflerine uygundur.

AEEE Yönetmeliğine Uygundur.

# **Vyhlásenie <sup>o</sup> smernici RoHS pre Ukrajinu**

Цим підтверджуємо, що продукція Леново відповідає вимогам нормативних актів України, які обмежують вміст небезпечних речовин

## **Vyhlásenie <sup>o</sup> smernici RoHS pre Indiu**

RoHS compliant as per E-Waste (Management & Handling) Rules, 2011.

# <span id="page-29-0"></span>**Ochranné známky**

Nasledujúce výrazy sú ochrannými známkami spoločnosti Lenovo <sup>v</sup> USA alebo iných krajinách:

Lenovo

**ThinkPad** 

Microsoft <sup>a</sup> Windows sú ochranné známky skupiny spoločností Microsoft.

Názvy iných spoločností, produktov alebo služieb môžu byť ochranné alebo servisné známky iných subjektov.

# **lenovo**